$\mathbf{I}$ 

# **GMS - GeoMechanical Survey**

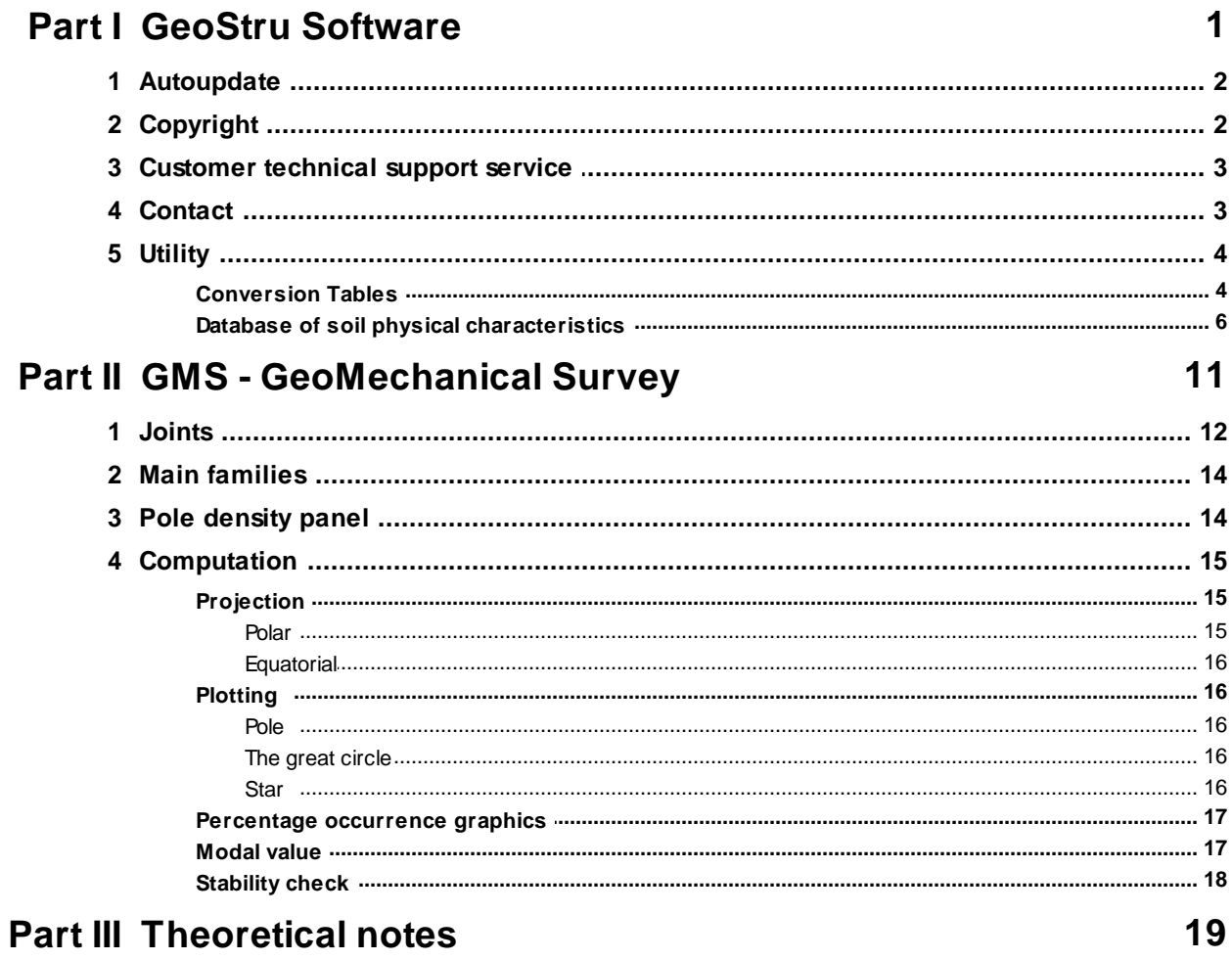

# **Index**

 $\mathbf 0$ 

# **1 GeoStru Software**

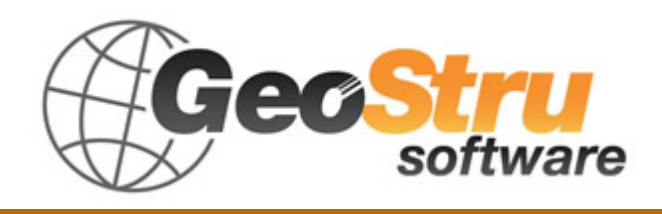

The GeoStru Software company develops technical and professional software for geotechnical engineering, civil engineering, geology, geomechanics, hydrology, soil testing, geophysics.

Thanks to GeoStru Software you can now use the most effective tools for your own profession. The GeoStru software represents a complete, reliable (the computation algorithms are the most technologically advanced in the research field worldwide), regularly updated, easy to use tool with an intuitive user interface.

Attention to customer service and the development of software using modern technologies allowed us to become one of the strongest companies in the field on international markets. The software – currently translated into eight languages – is compatible with international computation rules / normatives and it is one of the most used in over 50 countries worldwide.

GeStru is always present at the main exhibitions in the field, both in Italy and abroad SAIE Bologna, MADEEXPO Milano, GeoFluid Piacenza, ExpoEdilizia Roma, Restructura Torino, SEEBE Belgrad, Construct EXPO Bucuresti, EcoBuild Londra, Construtec Madrid, The Big 5 Dubai etc.

Today working with GeoStru is more than just buying software – it means having beside you a team of professionals willing to share their knowledge and experience for excellent results.

There are many areas where the company has specialized in over the years.

The family of GeoStru products is, in fact, divided into several categories:

- Ø Structures;
- $\triangleright$  Geotechnics and geology;
- $\triangleright$  Geomechanics:
- $\triangleright$  In situ soil tests:
- $\triangleright$  Hydrology and Hydraulics;
- $\triangleright$  Topography;
- $\triangleright$  Energy;
- $\triangleright$  Geophysics;

 $\triangleright$  Office.

For further information about our products please visit our website https://www.geostru.eu/

Among various services offered by GeoStru Software you can use the free service GeoStru Online that includes software applications on the web that will help you solve different problems.

ISO 9001:2008 certification

CVI Italia s.r.l. awarded GeoStru software the UNI EN ISO 9001 company certification on 1st June 2009, certificate no. 7007, for software design and sale.

### **1.1 Autoupdate**

The software comes with an integrated auto-update system.

A few seconds after opening the software, by moving the mouse pointer on the indication of version (shown in the bottom right side of the main window: Geostru  $\ldots$ ,  $\ldots$ , the user can check whether or not it is available an update of the software.

If a message will warn the user about the availability of an updated version, the user can automatically update the software by clicking on the icon of the message.

In the event that there are no updates available, the message shown will be *''No updates available*.''

# **1.2 Copyright**

The information contained herein is subject to change without notice. Unless otherwise noted, any reference to companies, names, addresses and data used as examples are purely coincidental and is intended only to illustrate the use of the product.

Compliance with all applicable copyright laws is the responsibility of the user.

No part of this document may be reproduced in any form or by any means electronic or mechanical, for any purpose, without the written permission of GeoStru Software. However, if the user has the sole means of access the electronic mean, then it will be authorized, in base of this document, to print a copy.

# **1.3 Customer technical support service**

For any queries regarding a GeoStru product:

- Consult the documentation and other printed material
- Consult the Help OnLine section
- Consult the technical documentation used for software development (Web Site)
- Consult the FAQ area (Web Site)
- Consult the GeoStru support services (Web Site)

It is active the new ticket support service developed by GeoStru Software in order to respond to our users support requests.

This service, reserved to registered users and owners of valid licenses, allows you to get answers to your requests regarding different aspects of your programs directly from our specialists (Web Site).

Web Site: www.geostru.eu

>

# **1.4 Contact**

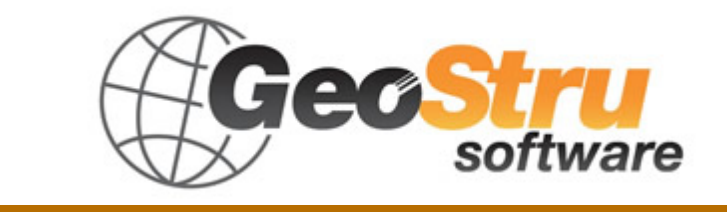

**Web**: www.geostru.eu

See the contact page on the website for more information about our contacts and offices' addresses in Italy and abroad.

# **1.5 Utility**

# **1.5.1 Conversion Tables**

# **Converting slope inclination into degrees and vice versa**

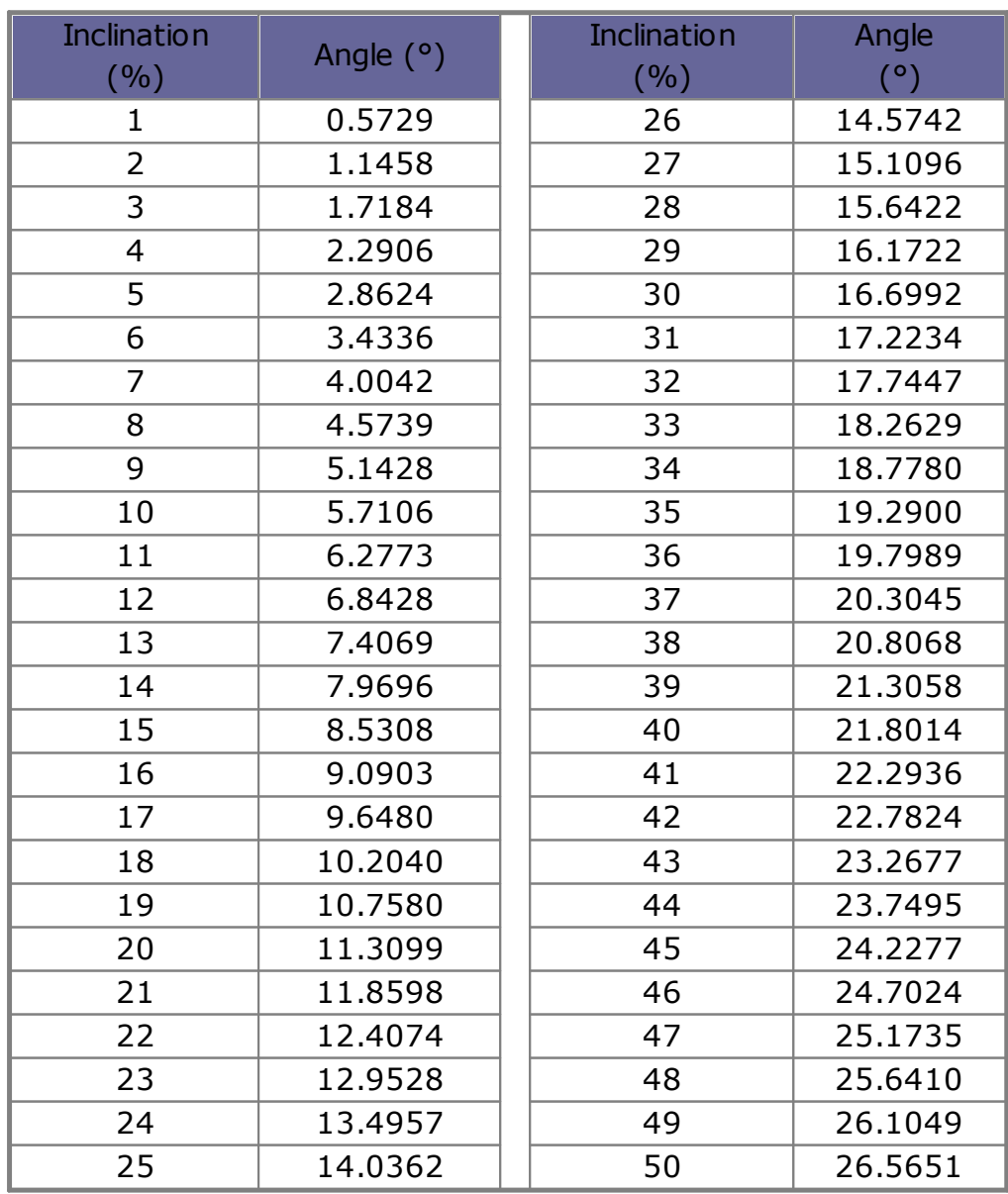

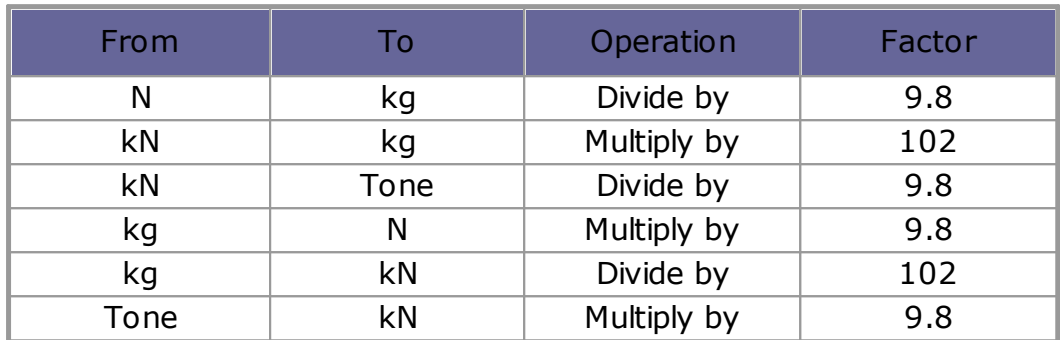

### **Forces conversion**

*1 Newton (N) = 1/9.81 Kg = 0.102 Kg ; 1 kN = 1000 N*

# **Pressures conversion**

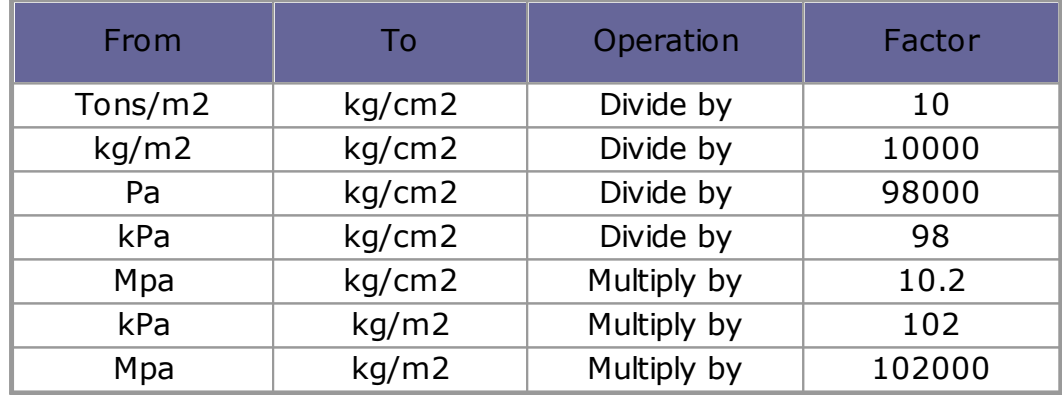

*1 Pascal (Pa) = 1 Newton/mq ; 1 kPa = 1000 Pa*

# **1.5.2 Database of soil physical characteristics**

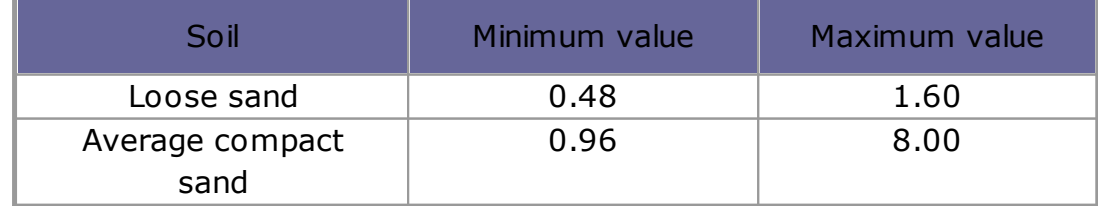

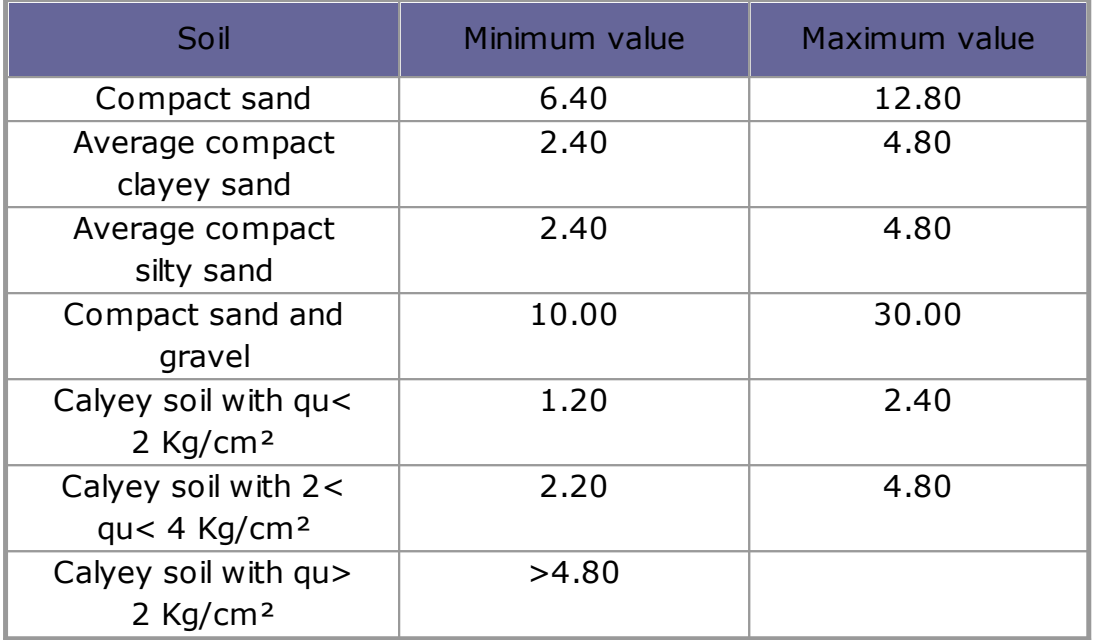

*Approximate values of Winkler's constant K in Kg/cm3*

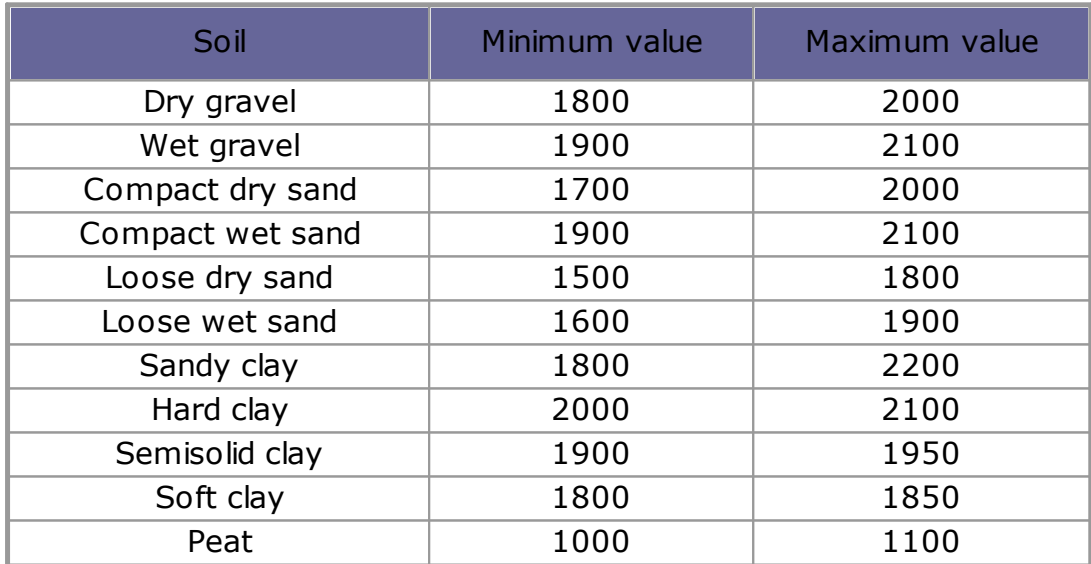

*Approximate values of the volume weight in Kg/cm3*

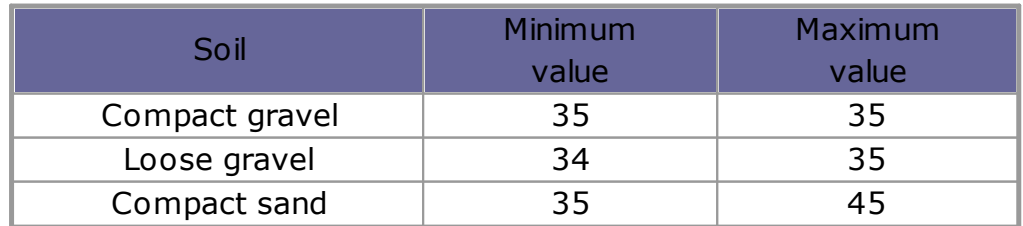

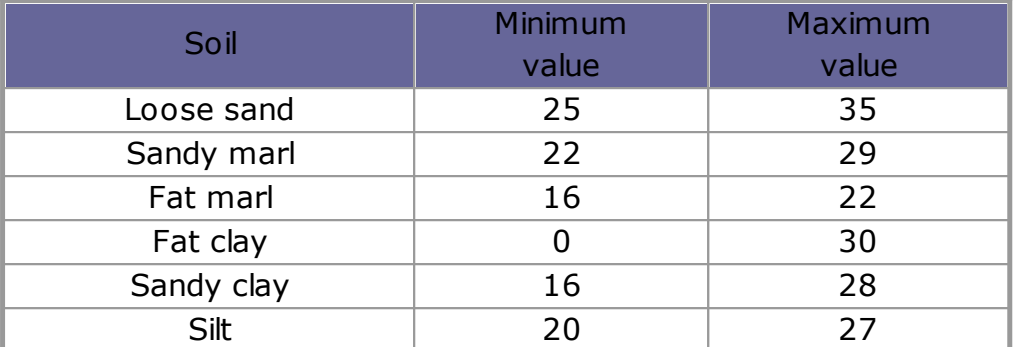

*Approximate values of the friction angle j, in degrees, for soils*

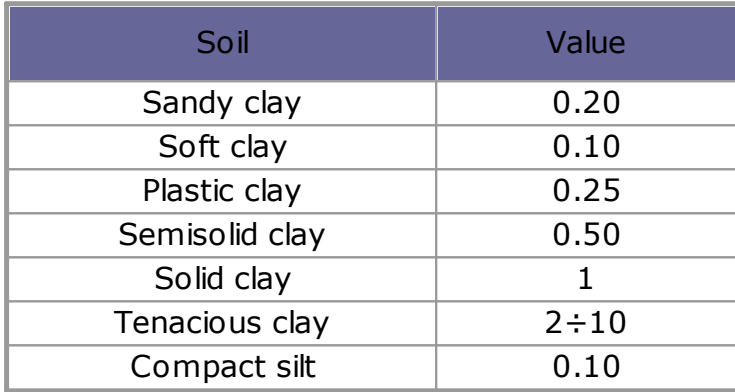

*Approximate values of cohesion in Kg/cm2*

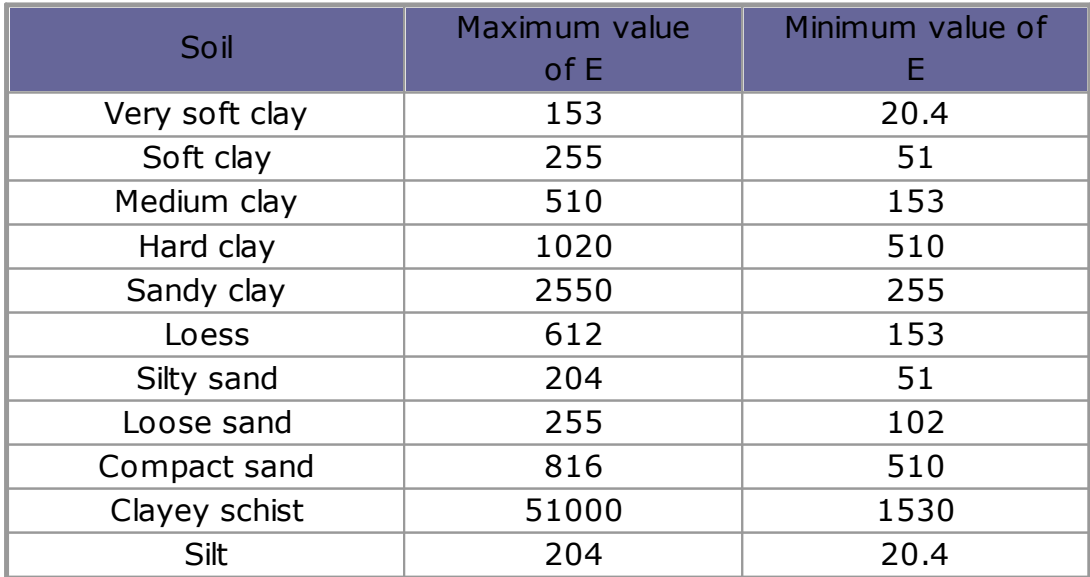

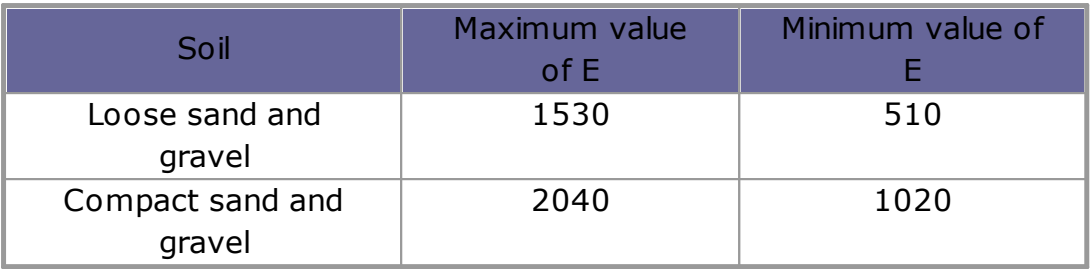

*Approximate values of the elastic module, in Kg/cm2, for soils*

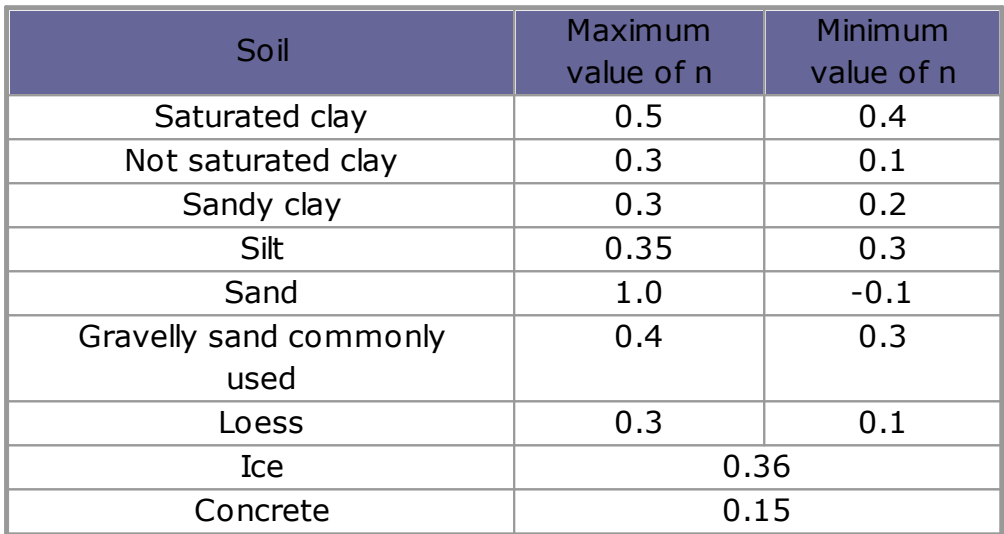

# *Approximate values of the Poisson's ratio for soils*

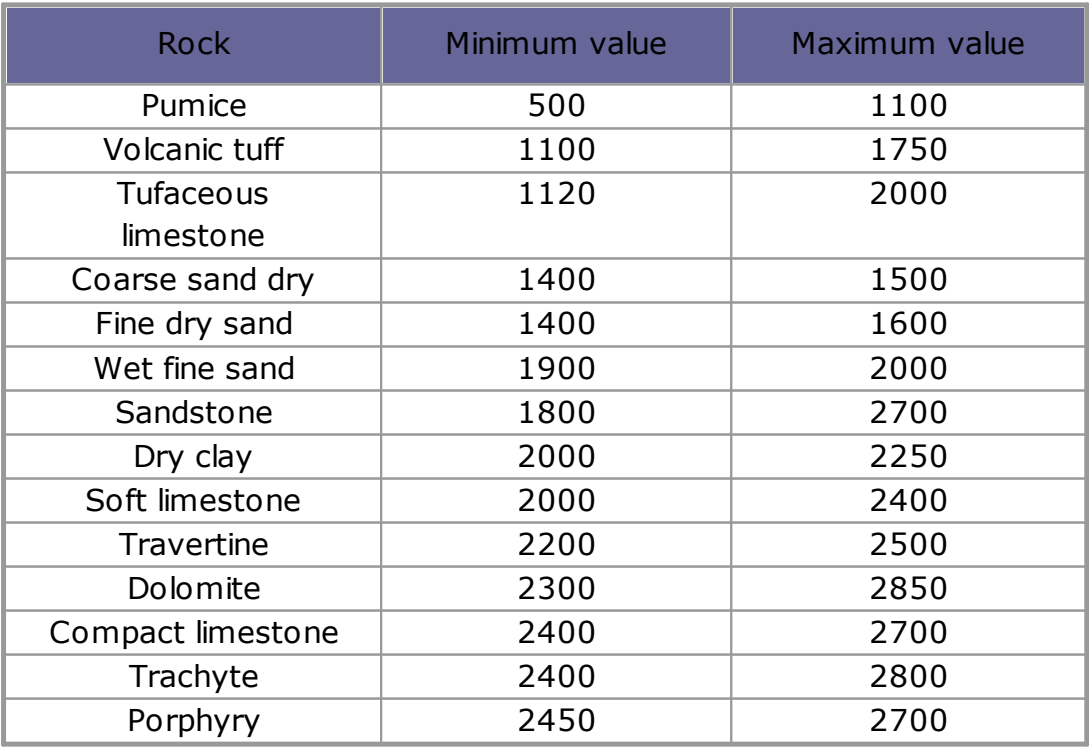

| <b>Rock</b>    | Minimum value | Maximum value |
|----------------|---------------|---------------|
| Gneiss         | 2500          | 2700          |
| Serpentine     | 2500          | 2750          |
| Granite        | 2550          | 2900          |
| Marble         | 2700          | 2750          |
| Syenite        | 2700          | 3000          |
| <b>Diorite</b> | 2750          | 3000          |
| <b>Basalt</b>  | 2750          | 3100          |

*Approximate values of specific weight for some rocks in Kg/m3*

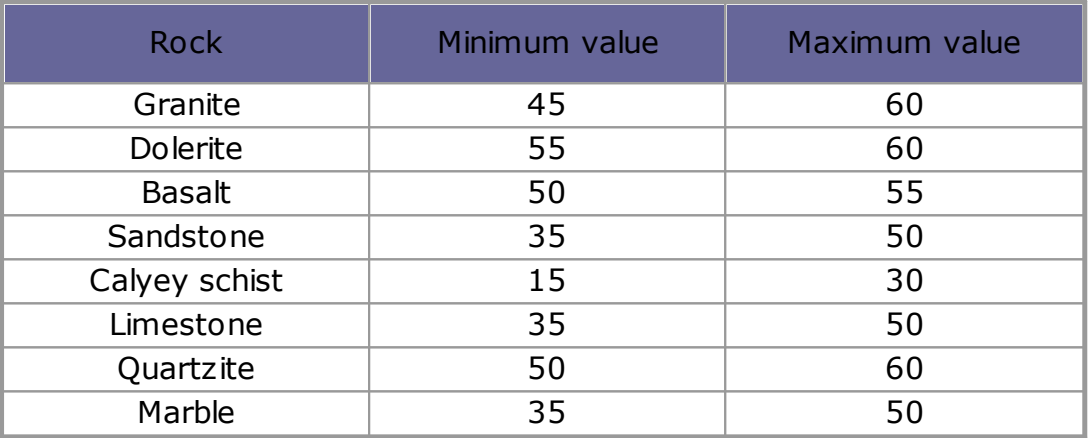

*Approximate values of the friction angle j, in degrees, for rocks*

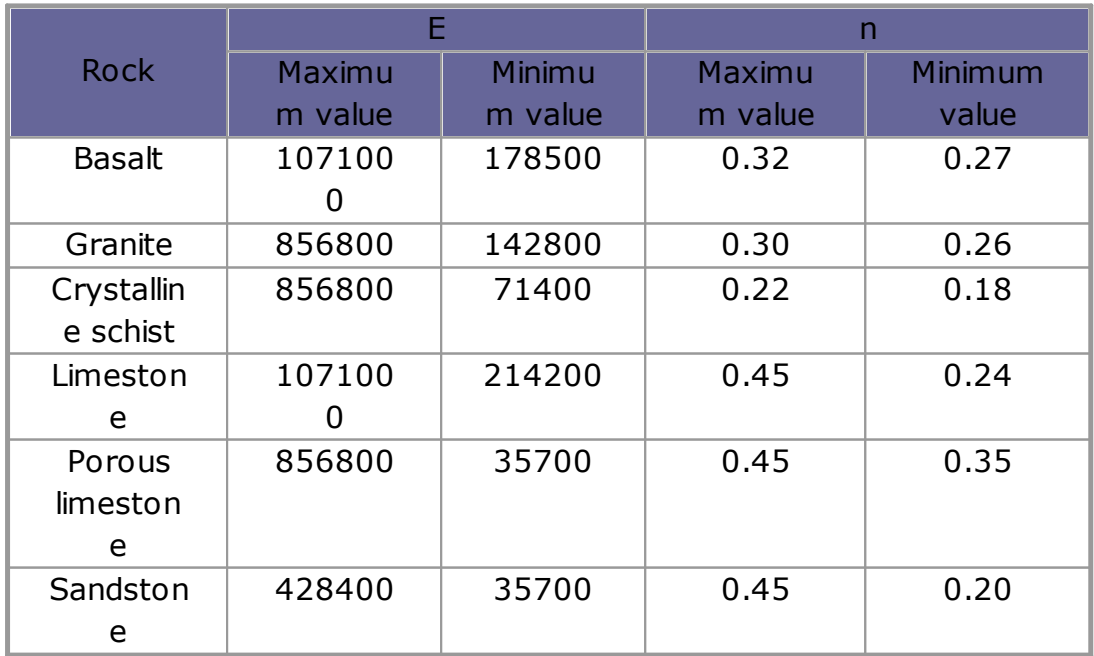

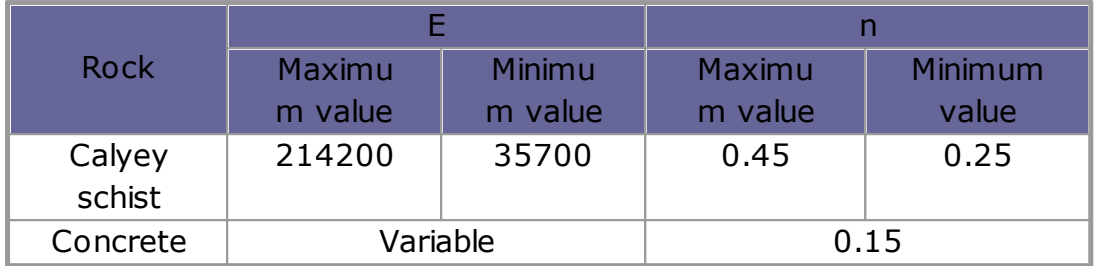

*Approximate values of the elastic module and Poisson's ratio for rocks*

# **2 GMS - GeoMechanical Survey**

The software **G.M.S. (GeoMechanical Survey)** has the aim to represent and process the geo-structural survey of rock masses joints performed in-situ with the method of the compass and clinometer, according to the ISRM recommendations.

The joints in a rock mass condition, in a more or less evident way, the mechanical behavior of the rock and of the geotechnical model at the basis of any calculation. It is important, in order to correctly evaluate the stability condition, to have a precise description of the rock structure and joints, both in qualitative and quantitative terms.

For the determination of the rock's geotechnical model will be, therefore, illustrated the stages of joints survey, referring to geo-structural conditions (spacing, aperture, persistence) and to hydraulic and joint strength conditions (roughness, wall strength, degree of alteration, filling materials).

The application **eGeoCompass** developed by GeoStru generates a file compatible with GMS, useful for the joints survey.

The procedure used for performing the survey is described in the **ISRM** recommendations, "Suggested Methods for the Quantitative Description of Discontinuities in Rock Masses".

# **2.1 Joints**

### **Input Joints**

On the right side of the work area you can find the tables for data input. The field measurements are performed along a sampling line, materialized on the rocky front with metric strip fixed at the ends of the survey, and so are detected all the discontinuities encountered proceeding from one end to another.

# **Joints panel**

Data regarding joint is entered in this panel; each time at least one pair of values *dip* and *dip direction* is inserted and the belonging to a family of joint is chosen, on the diagram is plotted the joint of the joint, using the diagrams that the user chooses form the "*Computation*" or "*View*" menu.

# **Immersion and Inclination (Orientation)**

Position of the joint in space. The surfaces of joint may be represented as a plane whose joint is identified by a pair of angles (dip, dip direction) or (dip, strike) where *dip* is the inclination, *strike* is the direction and *dip direction* is the azimuth of the joint (in the Anglo-Saxon terminology respectively dip, strike and dip direction refers to a plan).

#### Immersion

Dip direction - the azimuth of the immersion measured in degrees, counted clockwise from the North and expressed with a three-digit number from 000 ° to 360 °.

#### Inclination

Dip - the maximum inclination of the middle plane of the joint, expressed in degrees with two-digit numbers from 00 ° to 90 °.

#### **Spacing**

Distance between adjacent joints measured in the direction orthogonal to the joints them self. Normally it refers to the average or modal spacing of a cracks system. Together with the orientation and the persistence determines the shape and size of the blocks in which is divided the rock mass. Since the measure d, expressed in cm, is performed orthogonally to the joint, must be adjusted taking into

account of the angle  $\delta$  between the joint and the sample line:  $S = d \sin \theta$ δ.

# **Continuity or persistence**

Length of the joint observed in outcrop. Can give a rough measure of the areal extent or penetration depth of a joint. Unit of measurement: meter.

# **Aperture**

Distance between the facing edges of a joint in which the intervening space is filled with air or water.

The thin apertures can be measured with a gauge, while the large ones with a ruler graduated in mm. They are detected along the intersection with the alignment of the survey.

# **Roughness**

Roughness of facing surfaces of a joint and undulation relatively to the median plane of the joint. Both the roughness and its morphological evolution contribute to shear resistance, especially in the case of interconnected structures and without relative displacements.

The classification is divided into 9 classes of roughness, and a coefficient Jr ("Joint Roughness Number") corresponds to each class.

# **Wall strength**

Compressive strength equivalent of the facing edges of a joint. It may be less than the strength of the rock mass due to exposure to the atmospheric agents or to the alteration of the walls. Constitutes a major component of the shear strength if the walls are in contact.

A key parameter is the JRC (joint roughness coefficient) plotted as a function of the roughness of the joint's surface.

# **Filling**

Material that separates the adjacent walls of a joint and that is usually less resistant than primitive rock. Typical filling materials are sand, silt, clay, more or less fine break, mylonite. It also includes thin layers of minerals and welded joint, for example, the veins of quartz and calcite. The presence of filling material influences the behavior of the joint in respect of the mutual movement of the joint walls. In the survey is indicated the characteristic in reference to its hardness. You can enter four values:

- o Absent
- o Coherent
- o Incoherent
- o Cement

# **Alteration**

Another useful parameter for the classification of the rock is the Ja ("Joint Alteration Number") which depends on the degree of alteration of the fractures, on the thickness and the nature of the filling. There are several types of alteration which correspond to the values of Ja.

In the ISRM Recommendation is added another index W that varies from 1 (bedrock or little altered) to 6 (extremely altered rock).

### **Entering data in the grid**

Data can be entered directly into the cells or paste data from a spreadsheet with the "*Paste"* function.

Individual or groups of rows can be deleted. After deleting data the graphical representation of the joints is automatically updated.

Moving the mouse over the diagram, in the status bar are shown the coordinates (immersion and inclination) of the point. If at the point clicked is shown a couple (dip direction, dip) of the joint, the corresponding line is highlighted in the input data grid.

# **2.2 Main families**

### **Main families**

Before entering the field measurements choose the main families identified in the Family symbols panel, in order to associate to each family a symbol. By default there are 6 families identified in the program (Family1, Family2, etc ...)

#### **2.3 Pole density panel**

#### **Pole density**

Once the poles are represented the user can trace the lines of isodensity to refine the data grouping in main families of joints, already performed in a first approach in the field.

Any name change of the family is automatically updated in the Symbol column of the Joints grid.

There are three possible views of the isodensity curves:

- · Bezier Interpolation
- · Spline Interpolation

Views:

- · Triangulation: displays the triangulations
- · Isodensity areas: displays areas with equal density of poles
- · Isodensity curves: displays the curves with equal density the poles

# **2.4 Computation**

#### **2.4.1 Projection**

#### **Projection**

To define the stability aspects of a rock mass, such as the orientation characteristics of the joints, there is the need for the representation of a large number of geological data. The spherical projections represent a very effective method to use the data in the stability analysis. They allow to represent the surface of a sphere on a plane, whereas the projection in the lower hemisphere (usually) or in the upper one.

#### **2.4.1.1 Polar**

#### **Polar projection**

It is used to draw poles of plans or lines. Is intended the projection of meridians and parallels on the equatorial plane. It can be equal area or equiangular (options can be set in the "*Diagram"* menu).

#### **2.4.1.2 Equatorial**

#### **Equatorial projection**

Stereographic projection of the terrestrial meridians and parallels on a plane passing through the center and the poles. It can be equal area or equiangular (options can be set in the "*Diagram"* menu).

The equal area projection (Schmidt-Lambert diagram) is used to evaluate the distributions of points. In other cases is used the equiangular projection (Wulff diagram).

#### **2.4.2 Plotting**

#### **2.4.2.1 Pole**

#### **Pole**

Pole of a line or a joint.

The pole of a joint represents the point of intersection between the surface of the lower hemisphere and the normal to the joint passing through the center of the sphere.

It can either be represented on equal area or equiangular grid, according to the settings in the "*Diagram*" menu.

#### **2.4.2.2 The great circle**

### **The great circle**

Meridian of the joint, identified by the intersection of the reference sphere and the joint plane, can be represented in the Wulff diagram (equiangular) or Schmidt-Lambert diagram (equal area), according to the settings in the "*Diagram*" menu.

#### **2.4.2.3 Star**

#### **Star**

Representation of joints' measurements: the observations are represented on a circular reference (goniometric) marked from 0 ° to 360 ° and radial lines at intervals of 10 °. The observations are grouped in 10° sector to which they belong. The number of observations is represented in a radial direction relative to the circles corresponding to 5, 10 and 15 observations.

#### **2.4.3 Percentage occurrence graphics**

### **Percentage occurrences**

It is a type of graphic (histogram) where are represented, as a percentage, all occurrences of joints in the subdivision classes of the joint features to be represented (aperture, spacing or persistence). They are very useful for the classification of joints and they display in a comprehensive way the membership classes of each joint found.

The graphic shows the apertures of families grouped by classes.

### **2.4.4 Modal value**

# **Modal value**

In a histogram are shown, for each joint family, the distribution of the characteristic (aperture, spacing, persistence). On the x-axis, (logarithmic scale), are represented the characteristics, while on the ordinate (linear scale), the number of occurrences or measures corresponding to each subdivision class (ex. class 0-4 mm).

The user can plot sequentially all the measured families.

The modal value of a characteristic (aperture, spacing, persistence) is the class with the largest number of measurements. In the same graphic can be shown the minimum and maximum values of the plotted characteristic.

In the diagram are represented the apertures of a joint family, whose modal value corresponds to the class 0.5 - 0.6 mm.

#### **2.4.5 Stability check**

# **Stability check**

The data relative to the slope are required.

- · Immersion: immersion of slope in degrees
- · Inclination: inclination of the slope in degrees
- · Friction: friction angle of the slope

### Representation of the great circle in equal-area or equiangular diagram

The stability analysis is performed with the **Markland** test. In this test is calculated the intersection line (plunge, trend) of the plans taken in pairs  $(i,j)$  and is checked if the point that defines the intersection line I  $(i,j)$  falls inside the area shaded in red, included between the great circle that defines the slope plane and the circle defined by the angle of friction. In this case there can be sliding along the intersection line between the plan i and the plan j.

It should be noted that the Markland test represents a first estimate for the study of the slope stability, in fact, it indicates the possible sliding surfaces between those that should be studied by the usual methods of rock mechanics.

### Notes on Markland test

*Intersection module*: radius of the joint that represents the intersection of the plans that identify the wedge checked for stability (in yellow).

*Slope module*: radius of the plan that identifies the slope (in blue).

*Friction module:* radius of the angle of friction (in green).

When the intersection module is the between the slope module and the friction module it means that there is instability and it falls in the red colored area.

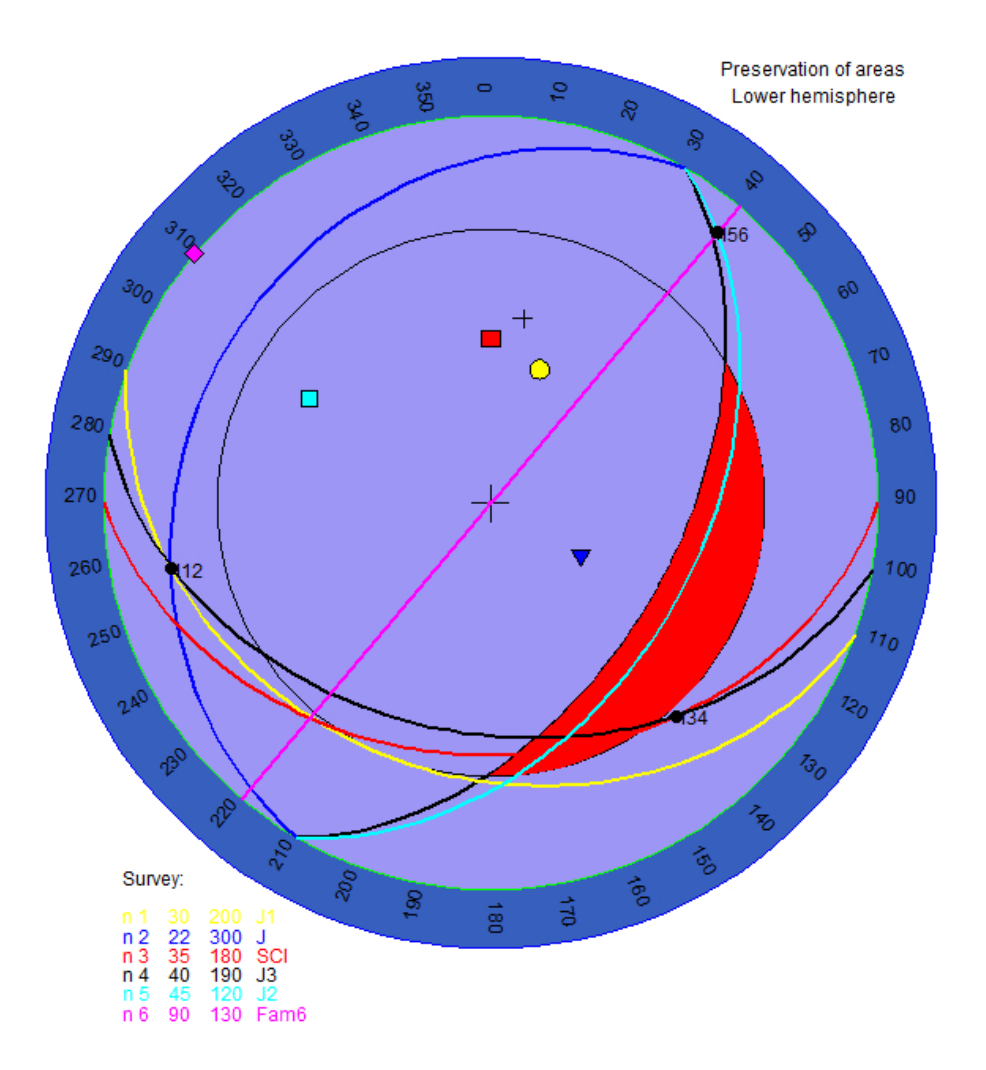

# **3 Theoretical notes**

# **Premise**

The program GMS (GeoMechanical Survey) has the aim to represent and process the geo-structural survey of rock masses joints performed insitu with the method of the compass and clinometer, according to the ISRM recommendations.

The joints in a rock mass condition, in a more or less evident way, the mechanical behavior of the rock and of the geotechnical model at the basis of any calculation. It is important, in order to correctly evaluate the stability condition, to have a precise description of the rock structure and joints, both in qualitative and quantitative terms.

For the determination of the rock's geotechnical model will be, therefore, illustrated the stages of joints survey, referring to geo-structural conditions (spacing, aperture, persistence) and to hydraulic and joint strength conditions (roughness, wall strength, degree of alteration, filling materials).

The procedure used for performing the survey is described in the ISRM recommendations, "Suggested Methods for the Quantitative Description of Discontinuities in Rock Masses."

# **Survey of discontinuity**

### **Discontinuity**

Is the general term for any break in the continuity of a rock mass having low or no tensile strength. Is the collective term for the majority of the cracks, of the stratification planes, of the schistosity planes, of the weakening zones and of faults.

The ten parameters chosen in the ISRM Recommendations to describe the discontinuities and the rock masses are defined as follows:

# **Orientation**

Position of the discontinuity in space. The surfaces of discontinuity may be represented as a plane whose joint is identified by a pair of angles (α, β) or (α, γ), where α is the inclination, γ the direction and β the azimuth of the discontinuity (in Anglo-Saxon terminology , respectively, dip , strike and dip direction referred to a plan).

The instrumentation used is equipped with a compass having an air bubble level and a flat lid, which is resting on the surface of discontinuity causing it to rotate around a horizontal axis (clinometer).

The maximum inclination of the discontinuity's middle plane α (dip) is measured with the clinometer and is expressed in degrees with two-digit numbers from 00 ° to 90 °.

The azimuth of the immersion  $\beta$  (dip direction) is measured in degrees counted clockwise from the North and is expressed as a three-digit number from 000 ° to 360 °.

The couple (dip, dip direction) represents the immersion vector.

The field measurements are performed along a sampling line, materialized on the rocky front with metric strip fixed at the ends of the relief, and so are detected all the discontinuities encountered proceeding from one end to another.

### **Spacing (S)**

Distance between adjacent discontinuities measured in the direction orthogonal to the discontinuities them self. Normally it refers to the average or modal spacing of a cracks system. Together with the orientation and the persistence determines the shape and size of the blocks in which is divided the rock mass. Since the measure d, expressed in cm, is performed orthogonally to the discontinuity, must be adjusted taking into account of the angle δ between the joint and the sample line: S = d sin δ.

For each family is defined a frequency distribution that can be represented on histograms. The distribution of the spacing is at the base of the ISRM classification shown in Table 1.

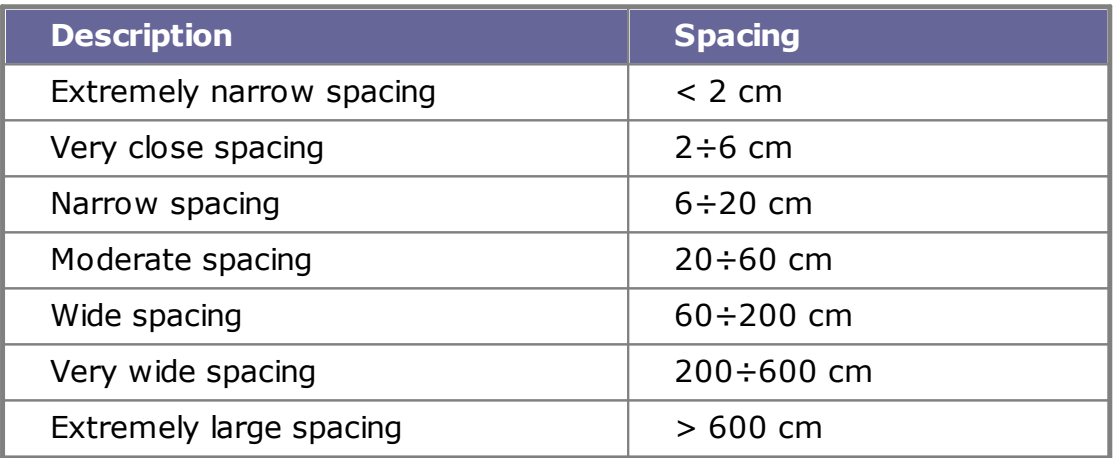

*Tab.1: ISRM classification according to the spacing*

# **Continuity or persistence**

Length of the discontinuity observed in outcrop. Can give a rough measure of the areal extent or penetration depth of a discontinuity. The fact that the plane of discontinuity ends in massive rock or against other discontinuities, reduces the persistence. In Table 2 is shown the ISRM classification as a function of persistence.

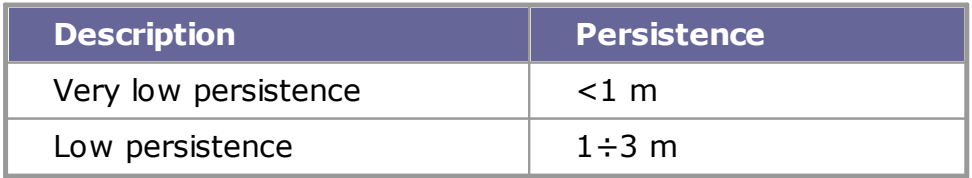

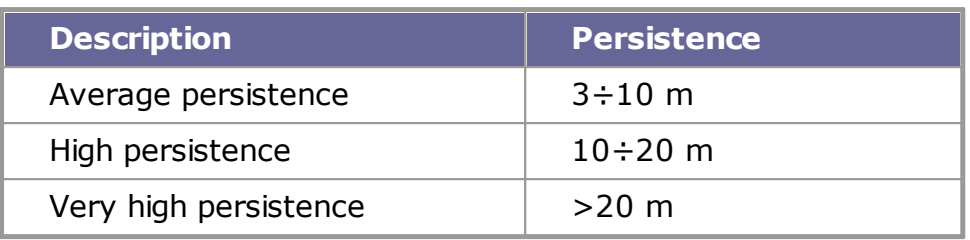

*Tab.2: ISRM classification according to the persistence*

# **Roughness**

Roughness of facing surfaces of a discontinuity and undulation relatively to the median plane of the discontinuities. Both the roughness and its morphological evolution contribute to shear resistance, especially in the case of interconnected structures and without relative displacements.

The importance of the roughness decreases with the increase of the aperture of the same discontinuity.

In general terms, the roughness can be characterized by an undulation and by a genuine and real roughness. In the first case the shape of the undulation causes the dilatancy in case of cross sliding. In the second case the form of the roughness tends to be broken in case of sliding .

The methodology and instrumentation to perform the survey are shown in the ISRM Recommendations that are mentioned below.

The roughness can be detected in two different ways :

- 1. If is known the direction of potential sliding, the roughness can be detected with linear profiles chosen parallel to this direction. In many cases, the sliding direction is parallel to the dip direction. In cases in which the sliding is conditioned by two intersected, different planes of discontinuity, the direction of potential sliding is parallel to the planes intersection line. In the case of stability for a shoulder of an arch dam, the direction of the potential sliding can have a significant horizontal component.
- 2. In case is not known the direction of potential sliding, but it is very important to know it, the roughness can be measured in three dimensions instead of two. This can be done with a compass and a disc clinometer. The readings of the inclination and direction can be rendered graphically as poles on equal area lattices. Alternatively, the discontinuity surfaces can be detected using the photogrammetric method. This can be a useful technique when the critical surfaces are inaccessible.

The aim of all methods of roughness measuring is the assessment or calculation of the shear strength and dilatancy. The interpretation methods of the roughness profiles and the estimation of the shear strength currently available are illustrated in the following point.

# **Instrumentation**

The detection method of the linear profile of roughness requires the following equipment:

- 1. folding rod of at least two meters, marked in mm
- 2. compass and clinometer
- 3. ten meters of fine wire or nylon wire, marked at intervals of one meter (in red) and one decimeter (in blue)

The ends of the wire should be attached to blocks of wood or similar, so that it can be stretched to form a reference line straight above the large undulation discontinuity plan.

The roughness detection method using compass and clinometer disc requires the following equipment:

- 1. a geological compass Clar (Breithaupt) with a horizontal built-in bubble level and a rotating lid joined to the main body of the compass by a marked hinge to measure the inclination
- 2. four thin circular disks in light alloy, of various diameters (ex. 5, 10, 20, 40 cm), which may be fixed from time to time to the lid of the compass [see ISRM bibliography].

# **Procedure**

### **Linear profile**

The discontinuities are chosen in such a way as to be accessible and typical for the surface of potential scrolling.

Depending on the size of each plane, will be used the marked rod of 2 meters or the wire of l0 meters, placing them above the discontinuity plane, parallel to the direction of the potential sliding. They should be placed at the contact point or points with the highest elevation and should also be as straight as possible. A thin layer of plasticine can be used to prevent the sliding of the rod downwards along the line of maximum inclination. The dough can be placed between the rod and the ridges of the discontinuity. Are measured the distances (y) on the perpendicular between the rod (or wire) and the surface of the discontinuity, to the nearest mm, for given tangential distances  $(x)$ .

It is advisable to be flexible in the choice of "x", since a regular interval (ex. 5 cm) could make neglecting a small step or something like that might be of importance in the evaluation of shear strength. In general, values of (x) equal to approximately 2% of the total measured length, are enough to obtain a substantially good measure of the roughness.

The (x) and (y) are tabulated together with the azimuth and inclination of the measurement base. They may be different from the orientation dip/dip direction of the discontinuity.

The typical profiles of the minimum, average and maximum roughness are detected using the above procedure. They may be referred to a whole discontinuity system, to a critical discontinuity or each measured surface, depending on the required level of detail.

The angle of corrugation (i), shown in Figure 1, should be measured with the rigid rod and the clinometer, if the detected profile is so short that it can not include the entire undulation.

The length and the approximate amplitude of an undulation too large to be measured with the linear profile should be estimated or measured when there are no problems of accessibility .

Photographs depicting surfaces with minimum, average and maximum roughness should be taken with a ruler of 1 meter placed prominently in contact with the surface under examination.

undulation

*Figure 1*

#### **Compass and clinometer disc**

The chosen discontinuities must be such as to be accessible and typical for the potential sliding surface. The roughness angles (i) on a small scale (Figure 2) are measured by placing the disc of larger diameter (ex. 40 cm diameter) on the discontinuity surface in at least 25 different positions, and registering both the inclination that the direction of maximum slope for each position. (Is taken into consideration a surface area at least ten times greater than that of the disc of larger diameter).

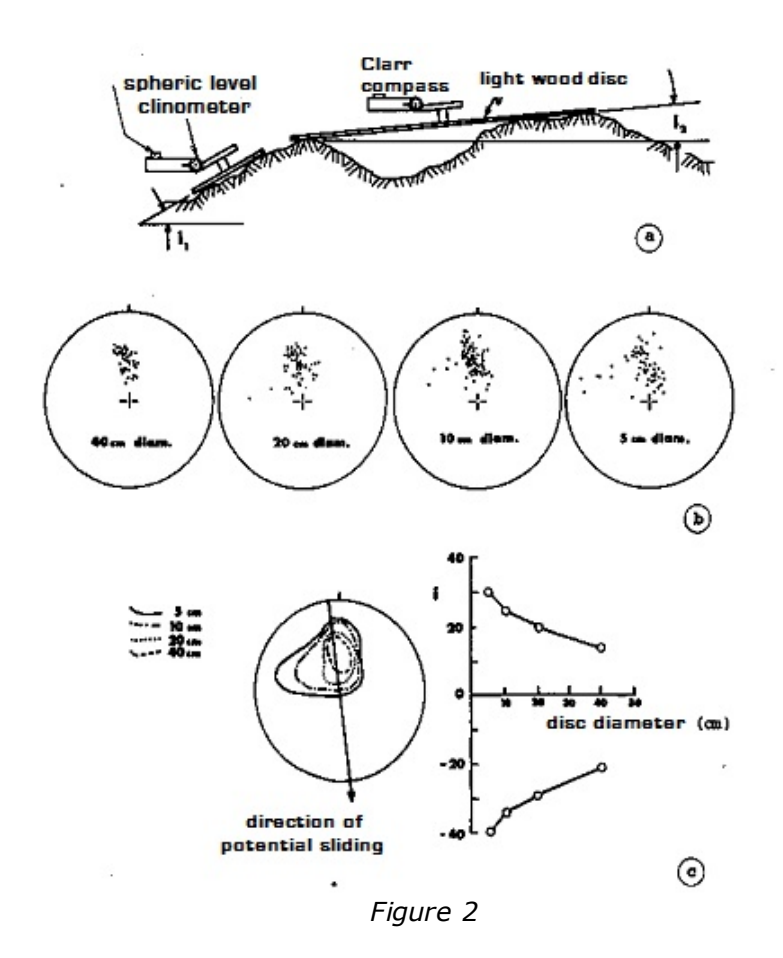

When is not possible to perform the procedures described above, the ISRM Recommendations advise the use of descriptive terms of the roughness that can be summarized in Figure 3.

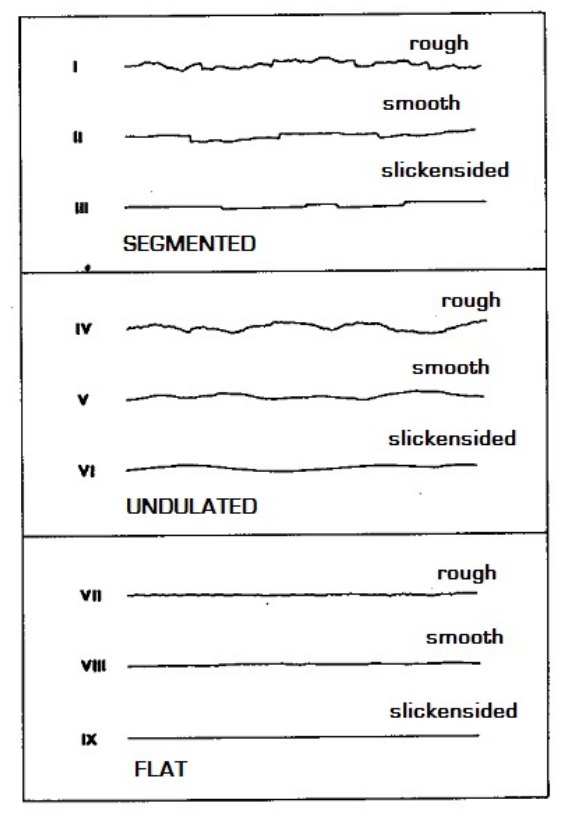

*Figure 3*

# **Evaluation of the shear strength**

The roughness gives indications for the evaluation of the shear strength of not filled discontinuities.

The peak values of  $\phi$  can be estimated with the relationship:

$$
\phi_{peak}=JRC\times\log_{10}{JCS\over\sigma_n^+}+\phi_{_\gamma}
$$

where:

JRC = joint roughness coefficient JCS =joint compressive strength of the walls  $\phi_{\gamma}$  = residual angle of friction

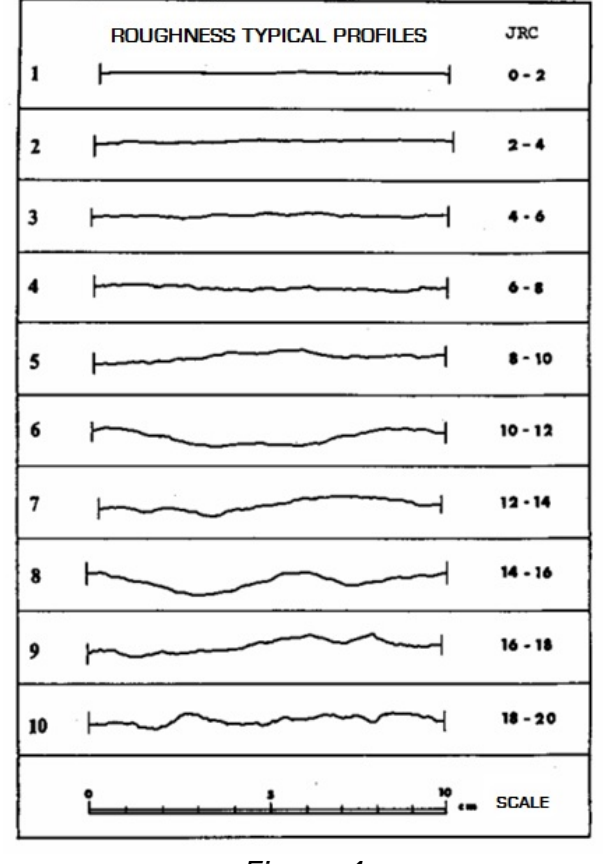

*Figure 4*

The value of JRC is derived from the graphics in Figure 4, the values of JCS and  $\phi_\gamma$  are obtained from the tests with the Schmidt hammer, performed both on the wall of the discontinuity and on a fresh fracture of intact rock material.

Another useful parameter for the classification of the rock is the Jr ("Joint Roughness Number") which depends on the roughness of the joint walls whose values are summarized in Table 3.

# **Wall strength**

Compressive strength equivalent of the facing edges of a discontinuity. It may be less than the strength of the rock mass due to exposure to atmospheric agents or to the alteration of the walls. Constitutes a major component of the shear strength if the walls are in contact.

The effects of atmospheric actions are of two main types: mechanical disintegration and chemical decomposition.

The first occurs with the expansion of pre-existing discontinuity or with the formation of new ones, the opening of inter-granular fractures and breakage of individual minerals.

The second one is manifested by a discoloration of the rock and leads to a decomposition of silicate minerals in clay minerals. In the case of carbonate and saline rocks it is very important the dissolution phenomenon.

|                                                                           | <b>Class</b> | <b>Roughness</b>                                                              | Jr             |
|---------------------------------------------------------------------------|--------------|-------------------------------------------------------------------------------|----------------|
| Rock wall<br>contact and<br>rock wall<br>contact<br>before 10 cm<br>shear | A            | Discontinuous fractures                                                       | 4              |
|                                                                           | B            | Rough, irregular, undulating                                                  | 3              |
|                                                                           |              | Undulating, smooth                                                            | $\overline{2}$ |
|                                                                           | D            | Undulating, slickensided                                                      | 1,5            |
|                                                                           | E            | Planar, rough or irregular                                                    | 1,5            |
|                                                                           | F            | Planar, smooth                                                                | 1              |
|                                                                           | G            | Planar, slickensided                                                          | 0,5            |
| No rock<br>contact when<br>sheared                                        | H            | Clay minerals thick enough to prevent rock<br>wall contact                    |                |
|                                                                           |              | Sandy, gravelly or crushed zone, thick enough<br>to prevent rock wall contact | 1              |

*Tab.3: Jr coefficient*

The wall strength, as seen, can be calculated with the Schmidt hammer and by scratching tests.

Another useful parameter for the classification of the rock is the Ja ("Joint Alteration Number") which depends on the alteration degree of the fractures, the thickness and the nature of the filling. The values are summarized in Table 4:

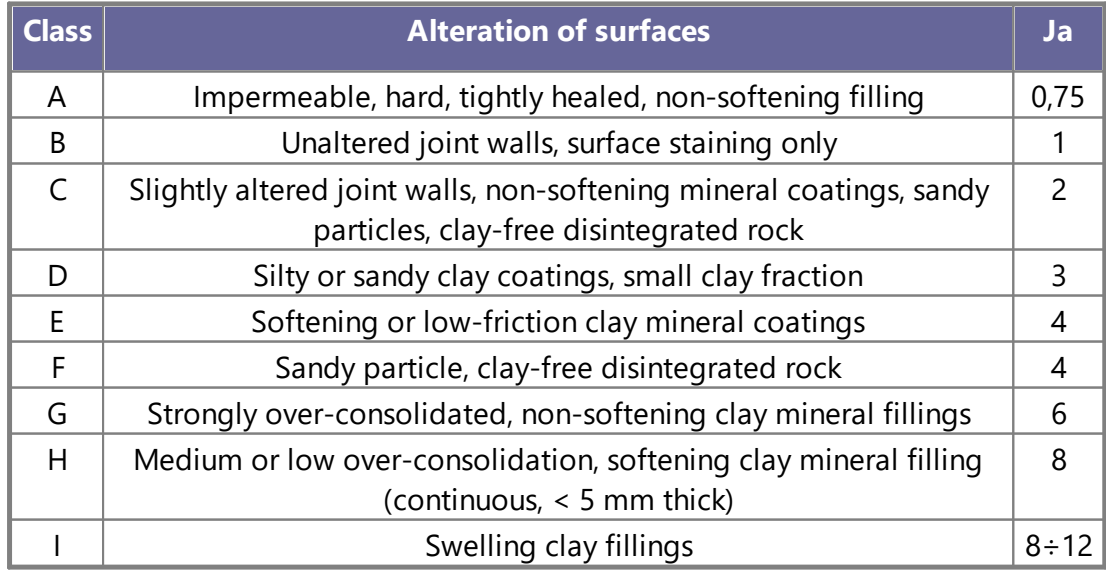

#### *Tab.4: Ja coefficient*

In the ISRM Recommendation is added another coefficient, W, that varies from 1 (bedrock or little altered) to 6 (extremely altered rock). In the table below is shown the complete classification:

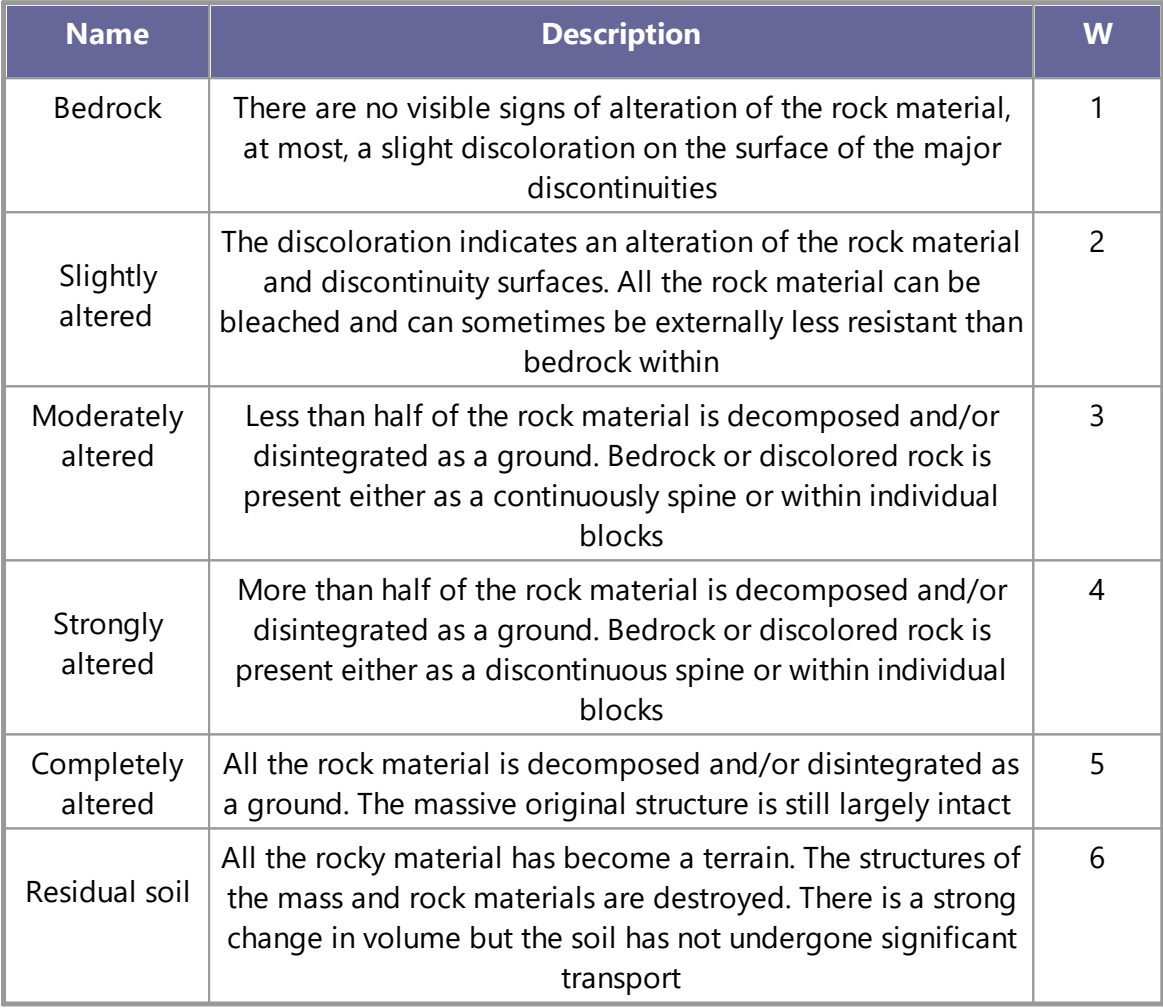

*Tab.5: W coefficient*

# **Aperture**

Distance between the facing edges of a discontinuity in which the intervening space is filled with air or water.

The thin apertures can be measured with a gauge, while the large ones with a ruler graduated in mm. They are detected along the intersection with the alignment of the survey.

Based on the measurements, the ISRM Recommendations propose the following classification:

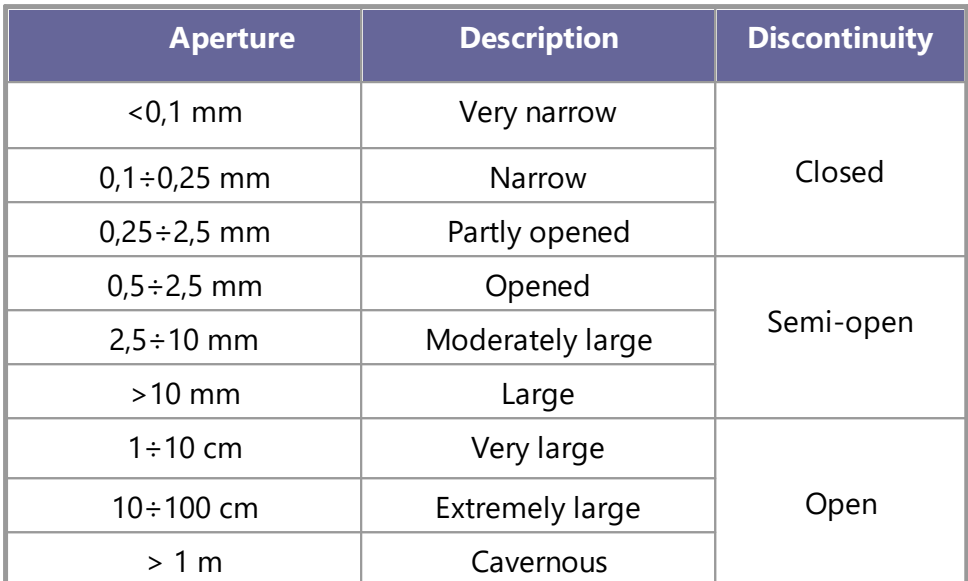

*Tab.6: ISRM classification according to aperture*

# **Filling**

Material that separates the adjacent walls of a joint and that is usually less resistant than primitive rock. Typical filling materials are sand, silt, clay, more or less fine break, mylonite. It also includes thin layers of minerals and welded joint, for example, the veins of quartz and calcite. The presence of filling material influences the behavior of the joint in respect of the mutual movement of the joint walls. In the survey is indicated the characteristic in reference to its hardness (R: rigid - P: plastic).

# **Seepage**

Flow of water and abundant moisture, visible in the individual discontinuities or in the rock mass as a whole.

The ISRM Recommendations provide descriptive diagrams to estimate the seepage through discontinuity without filling (Table 7), discontinuity with filling (Table 8) and a rock mass (Table 9).

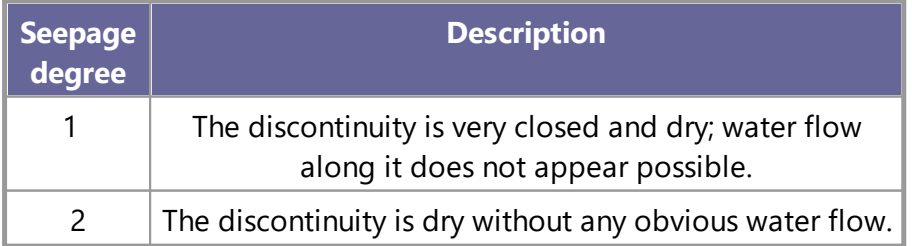

| <b>Seepage</b><br>degree | <b>Description</b>                                                                                                    |
|--------------------------|----------------------------------------------------------------------------------------------------|
| 3                        | The discontinuity is dry but showing obvious signs of<br>water flow, such as traces of oxidation, etc.                                                                                                    |
| 4                        | The discontinuity is moist but there is no free water.                                                                                                    |
| 5                        | The discontinuity shows seepage, occasional water<br>drops but no continuous flow.                                                                                                    |
| 6                        | La discontinuità mostra un flusso continuo di acqua,<br>(stimare la portata in llmino e descrivere se la pressione<br>è bassa, media, o alta).<br>The discontinuity shows a continuous water flow, (to<br>estimate the scale and describe if the pressure is low,<br>medium, or high). |

*Tab.7: Discontinuity without filling*

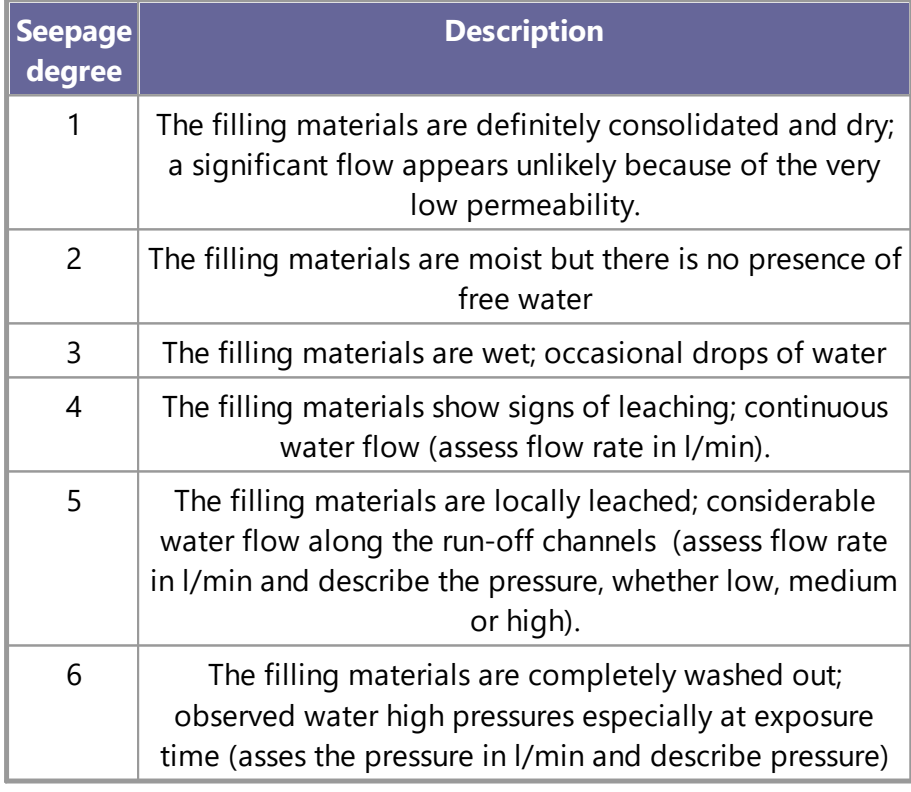

*Tab.8: Discontinuity with filling*

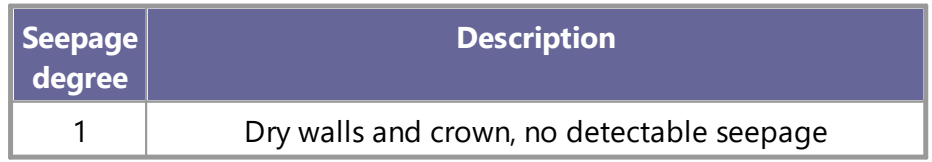

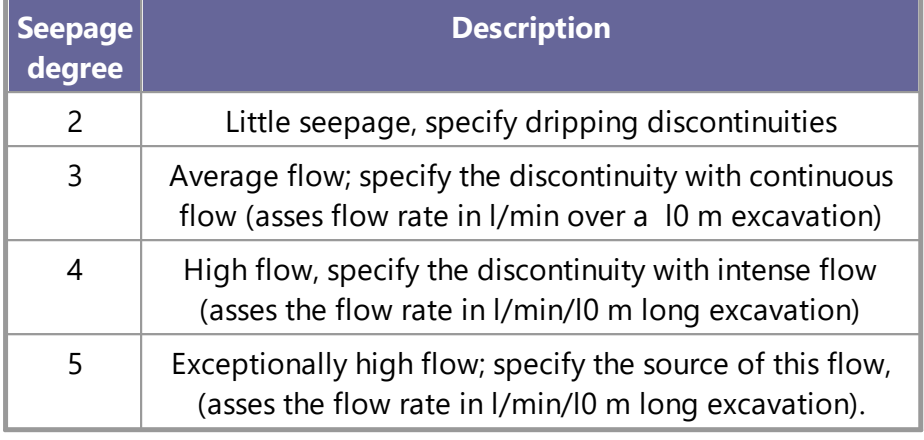

*Tab.9: Rock mass (ex. contour gallery)*

# **Number of joint sets**

Defines the set of existing systems. The rock mass can be further divided by discontinuities of a particular character.

In the survey phase are taken into account all present systems; plotting the poles of the discontinuities and outlining with lines of equal density, the main systems can be obtained.

According ISRM Recommendations, the discontinuities that appear locally can be classified according to Table 10:

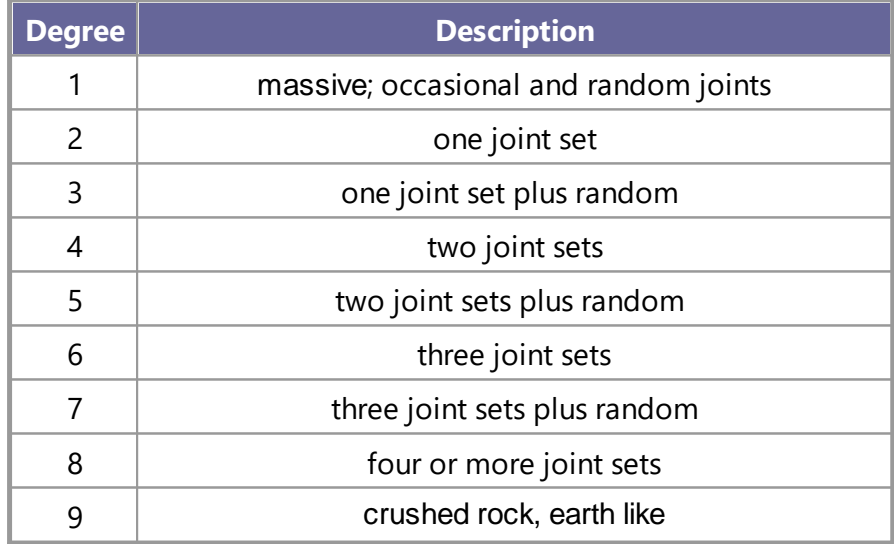

*Tab.10: ISRM classification according joint sets*

Another useful parameter for the classification of rock mass is Jn ("Joint Set Number") that depends on the number of joint systems present in the rock. The values are summarized in Table 11:

| <b>Class</b> | <b>Description</b>                 |           |
|--------------|------------------------------------|-----------|
| A            | massive, none to few joints        | $0\div 1$ |
| B            | one joint set                      | 2         |
| C            | one joint set plus random          | 3         |
| D            | two join sets                      | 4         |
| E            | two join sets plus random          | 9         |
| F            | three join sets                    | 6         |
| G            | three join sets plus random        | 12        |
| H            | four or more joint sets, random,   | 15        |
|              | heavily jointed, "sugar cube", etc |           |
|              | crushed rock, earth like           | 20        |

*Tab.11: Classification according to Jn coefficient*

# **Block size**

Block size resulting from the mutual orientation of the fracture systems that intersect and the spacing of the individual systems. Singular joints can further influence the unit rocky volume and its shape.

The index of the blocks size (Ib) represents the average size of the typical rock blocks. Two joint sets perpendicular to each other give a cubic or prismatic form to the blocks. In this case the value of Ib is:

$$
I_b = \frac{S_1 + S_2 + S_3}{3}
$$

Where S1, S2 and S3 represent the averages of the modal values of individual spacings.

# **Graphical representation of the joint survey**

The graphical representation of the joint can be made in several ways:

- 1. Wulff diagram
- 2. Schmidt-Lambert diagram
- 3. Polar stereographic diagram
- 4. Polar equal area diagram
- 5. Star diagram

6. Representation by histograms of the main characteristics (spacing, aperture, persistence)

# **Wulff diagram**

Is the stereographic projection of the terrestrial meridians and parallels on a plane passing through the center and to the two poles. It is a isogonal projection, in which the angles between the individual planes are retained on the projections, for which the areas defined by the intersection between two parallels and two meridians are strongly distorted from the center towards the edges of the lattice.

# **Schmidt-Lambert diagram**

It is used to prevent the areal distortion of the Wulff diagram and therefore suitable for statistical interpretations. The great circles are represented by arcs of ellipses.

# **Equal area, equiangular and stereographic polar diagram**

They are similar to the previous ones, where are represented the joint poles.

# **Star diagram**

Representation of joints' measurements. the observations are represented on a circular reference marked from 0 ° to 360 ° and radial lines at intervals of 10 $\degree$ . The observations are grouped in 10 $\degree$  sector to which they belong. The number of observations is represented in a radial direction relative to the circles corresponding to 5, 10 and 15 observations.

# **Isodensity diagram**

From the distribution on the poles grid corresponding to a significant data set can be recognized a number of joint families. To achieve this goal are plotted the isodensity diagrams, place of centers of unit areas that contain the same number of poles. The unit area is conventionally equal to 1% of the total area of the diagram.

The method used to investigate the distribution of the poles' density is developed by Denness who has divided the reference sphere in 100 elementary cells .

Projected on the Schmidt diagram, a generic cell assumes a curvilinear contour preserving the area, which contains a certain number of poles.

For the construction of the grid, Denness divides the circle according to a number of rings (7 for the type A grid and 6 for type B grid), each ring will contain a number of cells, the number increasing from the center towards the outside of the diagram.

The type A grid is suitable for analysis in which the poles are concentrated in the vicinity of the outer circumference ( subvertical families), while the type B diagram is suited for inclined or subhorizontal surfaces.

# **Markland test**

The purpose of the Markland test is to quantify the possibility of rock wedge failure in which the sliding occurs along the intersection line of two planar joints .

The safety factor of the slope depends on the inclination of the intersection line, on the shear strength of the joint's area and on the geometry of the wedge. The limit case occurs when the wedge degenerates into a plane, that is, the two planes have coincident inclination and immersion and when the shear strength of this plan is only due to friction. The sliding, in these conditions, occurs when the inclination of the plane is greater than the angle of friction and can be performed a preliminary stability check by comparing the inclination of the intersection line of the two planes and the friction angle of the rocky surface. The slope is potentially unstable when the point, in an equal area diagram, which defines the intersection line of the two planes, falls within the area bounded by the great circle that represents the slope and the circle that represents the friction angle.

*The test has been implemented to evaluate the critical joints. This test must be followed by more detailed stability analysis.*

A further development of the Markland test has been implemented by Hocking. The test in fact provides for the possibility that the sliding occurs along one of the planes that constitute the wedge and not only along the intersection line of the two planes themselves.

In fact, if the Markland test is verified and the immersion of one of the planes falls between the slope's immersion and the direction of the intersection line, the sliding will occur on the plane rather than along the intersection line.

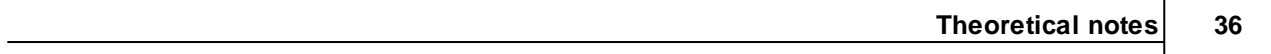